## **Suite de Fibonacci : quel est le meilleur algorithme ?**

il suffit de comparer les temps avec timeit…

 $\leq$ sxh python; title : fibonacci09 fonctions comparaison.py> #! /usr/bin/env python # -\*- coding: utf-8 -\*- """ Calculs des premiers éléments de la suite de Fibonacci. Référence : [http://fr.wikipedia.org/wiki/Suite\\_de\\_Fibonacci](http://fr.wikipedia.org/wiki/Suite_de_Fibonacci) Comparaison de différentes fonctions avec Timeit <http://docs.python.org/2/library/timeit.html> [http://www.diveintopython.net/performance\\_tuning/timeit.html](http://www.diveintopython.net/performance_tuning/timeit.html) ; traduit en français ici : [http://python.developpez.com/cours/DiveIntoPython/php/frdiveintopython/performance\\_tuning/timeit.](http://python.developpez.com/cours/DiveIntoPython/php/frdiveintopython/performance_tuning/timeit.php) [php](http://python.developpez.com/cours/DiveIntoPython/php/frdiveintopython/performance_tuning/timeit.php) """ import timeit from fibonacci05 fonction import fibonacci item from fibonacci06 fonctions import fibonacci item from list from fibonacci07 fonction recursive import fibonacci item recursive from fibonacci08 fonction algo log import fibonacci item logarithmic

if name  $== '$  main $'$ :

```
 print "Calculs exemples préliminaires..."
   i=input("Suite de Fibonacci. Donnez l'indice de l'élément souhaité ? ")
   print ("Élément de la suite : "),
   if i <= 10: print fibonacci_item_recursive(i)
  print fibonacci item from list(i)
   print fibonacci_item(i)
 print fibonacci item logarithmic(i)
   print "Temps d'exécution"
  #using timeit :
 t1 = timeit.Timer("fibonacci item recursive(" + str(i) + ")", "from
fibonacci07 fonction recursive import fibonacci item recursive")
  t2 = timeit.Timer("fibonacci item from list(" + str(i) + ")"," fromfibonacci06 fonctions import fibonacci item from list")
  t3 = timeit.Timer("fibonacci item(" + str(i) + ")", "from
fibonacci05 fonction import fibonacci item")
  t4 = timeit.Timer("fibonacci item logarithmic(" + str(i) + ")", "from
fibonacci08 fonction algo log import fibonacci item logarithmic")
  if i \leq 10:
      print "fibonacci item recursive"
       print "1000 exécutions : ",t1.timeit(1000)
       print "Cinq ensembles de 10000 exécutions : ",t1.repeat(5, 1000)
  print "fibonacci item from list"
   print "1000 exécutions : ",t2.timeit(1000)
   print "Cinq ensembles de 10000 exécutions : ",t2.repeat(5, 1000)
  print "fibonacci item "
   print "1000 exécutions : ",t3.timeit(1000)
   print "Cinq ensembles de 10000 exécutions : ",t3.repeat(5, 1000)
  print "fibonacci item logarithmic"
   print "1000 exécutions : ",t4.timeit(1000)
   print "Cinq ensembles de 10000 exécutions : ",t4.repeat(5, 1000)
```
 $<$ /sxh $>$ 

From: <https://dvillers.umons.ac.be/wiki/> - **Didier Villers, UMONS - wiki**

Permanent link: **[https://dvillers.umons.ac.be/wiki/teaching:progappchim:suite\\_de\\_fibonacci-5?rev=1383897321](https://dvillers.umons.ac.be/wiki/teaching:progappchim:suite_de_fibonacci-5?rev=1383897321)**

Last update: **2013/11/08 08:55**

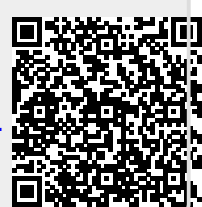